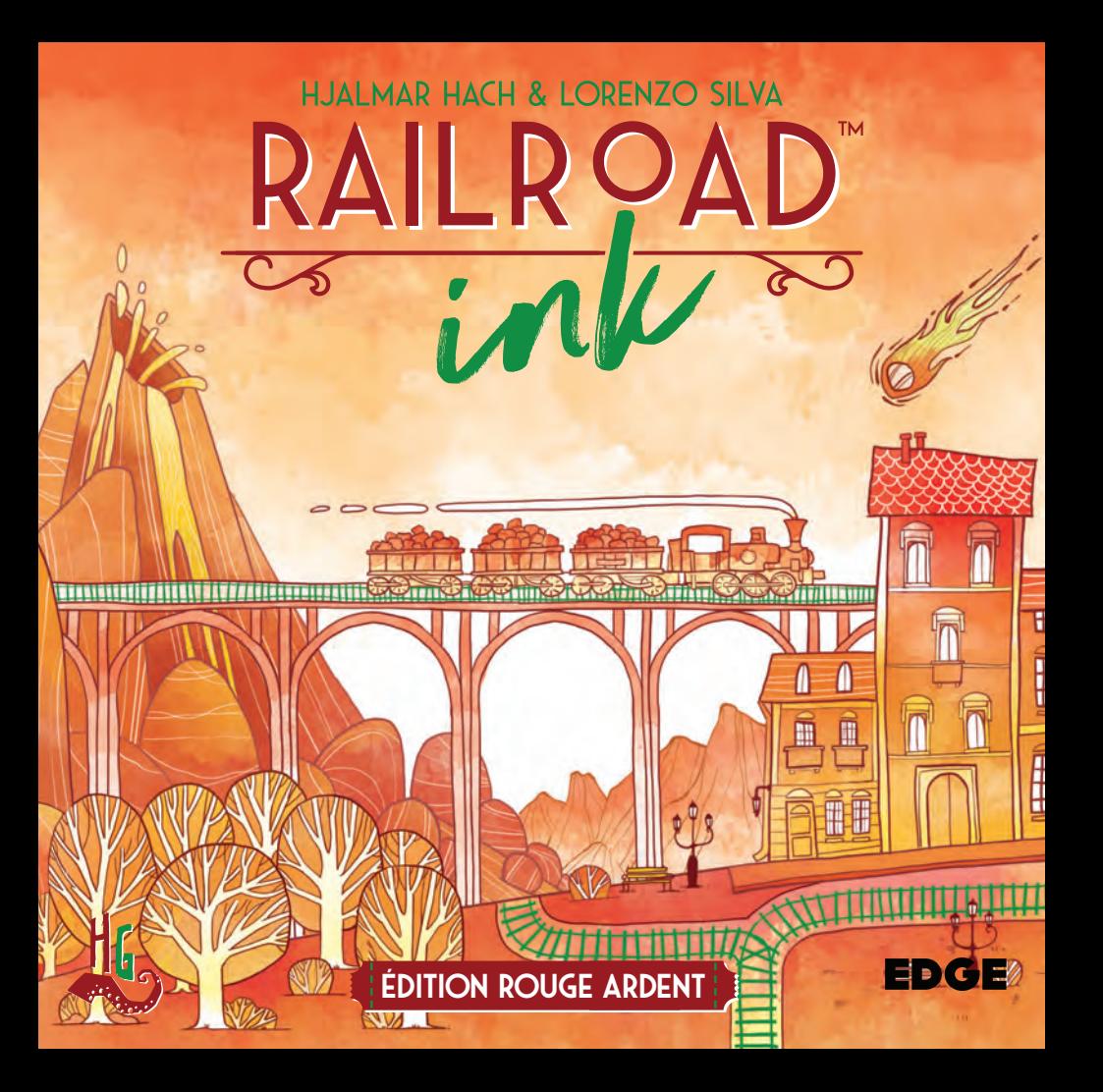

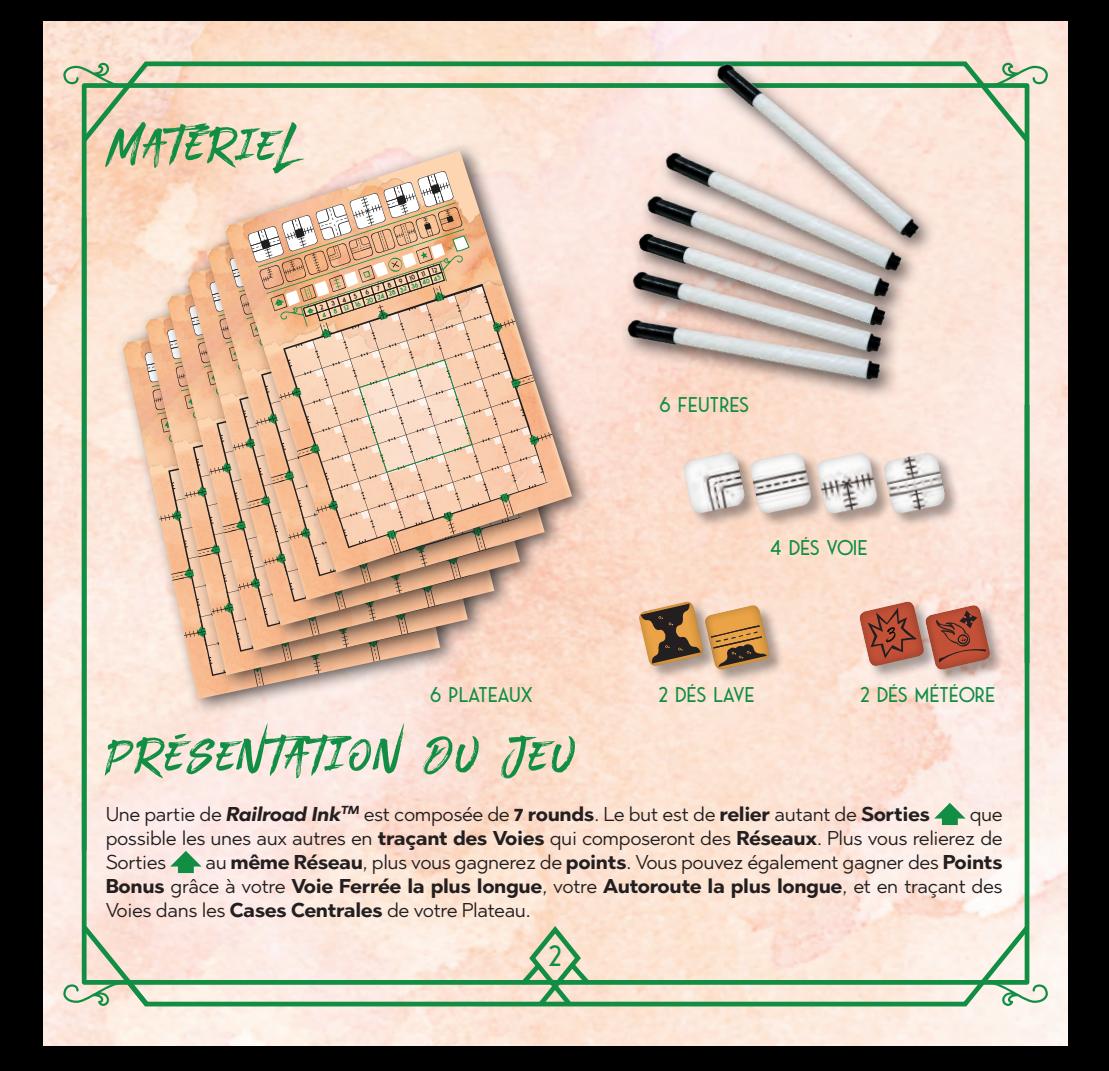

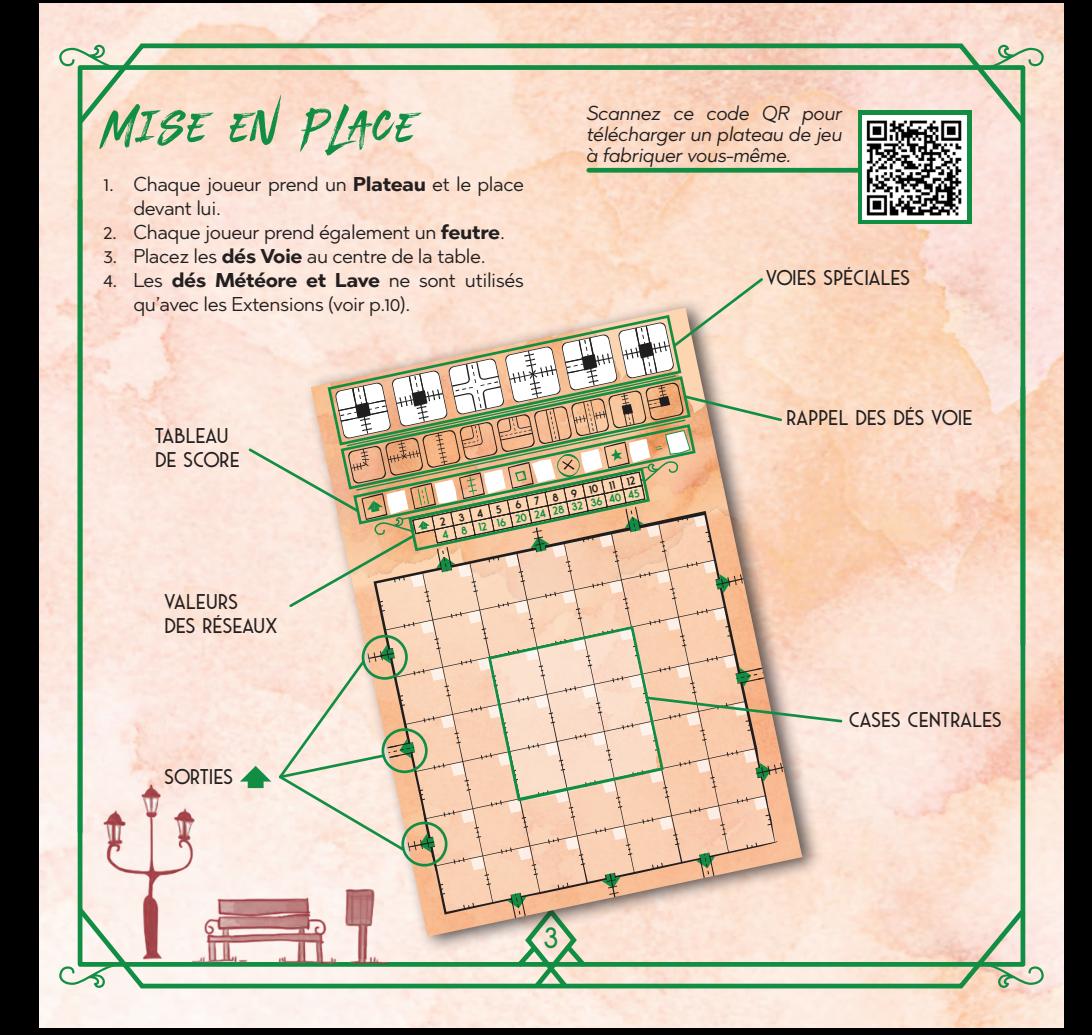

# Rounds de jeu

Au début de chaque round, n'importe quel joueur lance **une seule fois** tous les **dés Voie**. Les résultats du lancer déterminent quelles **Voies** tous les joueurs **doivent tracer** lors de ce round. Après le lancer, tous les joueurs tracent **simultanément**, sur leur Plateau, les Voies apparaissant sur les dés suite au lancer.

## **Lancer les dés**

**16 5**

**20 6 24 7 28 8**

**32 9**

**36 10 40 11 45 12**

Prenez les dés Voie et **lancez-les** au centre de la table. Tous les joueurs doivent **voir facilement** les dés.

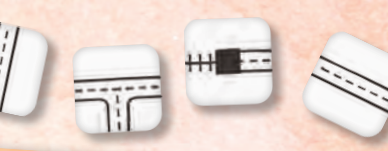

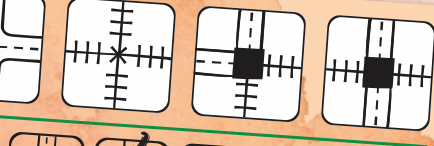

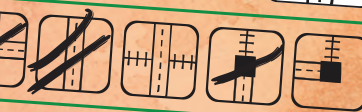

#### *Il y a deux types de dés Voie.*

*Sur 3 dés, vous trouverez ces 6 types de Voies* :

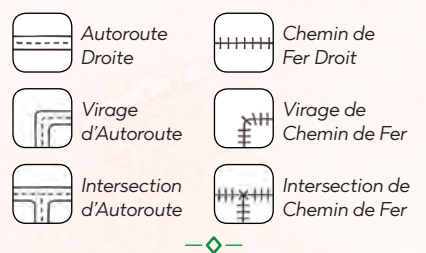

*Sur 1 dé, vous trouverez ces 3 types de Voies* :

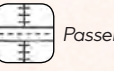

*Passerelle*

4

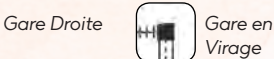

*Virage*

*Remarque : les Gares vous permettent de relier une Voie de Chemin de Fer et une Voie d'Autoroute. Les Passerelles permettent à ces deux types de Voies de se croiser sans être reliées l'une à l'autre.*

*Conseil : pour vous remémorer plus facilement les Voies que vous devez tracer, vous pouvez utiliser le Rappel des dés Voie de votre Plateau, en y notant les Voies disponibles.*

nooman'ny manana. He

## **Tracer des Voies**

Après le lancer des dés, tous les joueurs doivent tracer les **Voies** sur leur Plateau **simultanément**. Vous devez respecter les **règles de tracé** suivantes :

- **4 8 12 16 20 24 28 32 par au moins une extrémité** à l'une des **Sor-2 3 4 5 6 7 8 9** 1. Chaque Voie que vous tracez doit être **reliée**  ties <br />
ou à une Voie préexistante. Si vous ne **pouvez pas relier** une Voie, vous ne pouvez pas la tracer.
- 2. Vous **devez** tracer **les 4 Voies** obtenues lors du lancer de dés à chaque round (si possible, et chaque Voie apparaissant sur un dé ne peut évidemment être tracée **qu'une fois**).
- 3. Vous **ne pouvez pas tracer** une Voie si elle **relie directement** un Chemin de Fer à une Autoroute et vice versa (vous avez besoin d'une **Gare** pour cela).

*Important : lorsque vous tracez des Voies, vous pouvez faire pivoter ou retourner la Voie représentée.*

5

**10 40 11 45 12**

## **Utiliser les Voies Spéciales**

**4** vous permettent de **relier des Réseaux diffé-2** qui **n'apparaissent pas** sur les dés Voie. Ces Voies Chaque joueur peut également utiliser **6 Voies Spéciales**, représentées **en haut des Plateaux**, **rents** et/ou d'agrandir vos Réseaux existants.

Vous pouvez tracer une Voie Spéciale **une fois par round**, en plus des Voies représentées sur les dés Voie, mais vous ne pouvez utiliser chaque Voie Spéciale qu'**une seule fois par partie**. Une fois que vous avez utilisé une Voie Spéciale, vous **devez la barrer** sur votre Plateau, afin de ne pas oublier que vous ne pouvez plus l'utiliser.

De plus, vous ne pouvez utiliser **au maximum que 3 Voies Spéciales** par partie (et **1 seule par round**, n'oubliez pas !)

### **Fin du round**

Une fois que tous les joueurs ont tracé toutes les **Voies** disponibles, le round prend fin.

Chaque joueur doit **indiquer les cases** dans lesquelles il a tracé des Voies ce round en reportant le **numéro du round en cours** dans le coin blanc de chaque case qu'il vient de remplir. Vous ne pouvez **jamais effacer** les Voies que vous avez tracées à un round précédent.

Ensuite, **lancez** de nouveau les dés Voie pour commencer le **round suivant**.

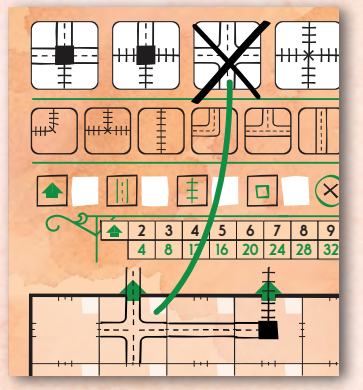

**45 12**

*Rappel : une seule Voie Spéciale par round, et 3 maximum par partie !*

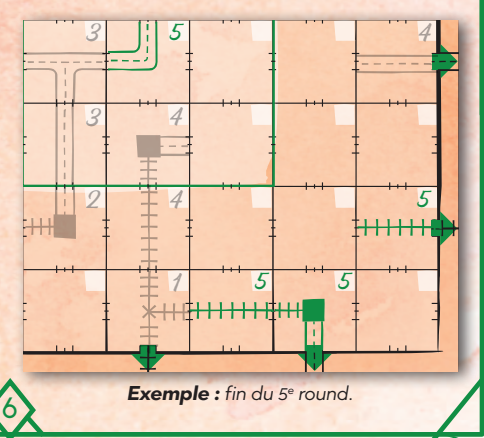

# Fin de la partie

La partie se termine à la fin du **7e round**. Il est maintenant temps de calculer votre score ! Chaque joueur compte les points qu'il a gagnés pour les **Sorties** ( ) qu'il a reliées, son **Chemin de Fer le plus long**, son **Autoroute la plus longue** et les **Cases Centrales** dans lesquelles il a tracé une Voie. **Inscrivez vos points** dans les cases correspondantes du **Tableau de Score** de votre Plateau. Consultez la page suivante pour plus de détails.

**4 8 12 16 20**

Ensuite, chaque joueur doit repérer ses **Voies inachevées**. Chaque **extrémité** d'une Voie qui **n'est pas reliée** à une autre Voie ou au **bord** du Plateau est une **Fausse Route**. Inscrivez sur chacune de ces Fausses Routes le symbole suivant :  $(X)$ . Vous **perdez 1 point par Fausse Route** sur votre Plateau. Indiquez ces points de pénalité dans la case correspondante du Tableau de Score.

*Remarque : si vous jouez avec une Extension (voir p.10), notez vos autres points dans la case d'extension de votre Tableau de Score.*

Enfin, **faites la somme** des points que vous avez gagnés (et **soustrayez** les points des **Fausses Routes**), puis inscrivez votre score total sur votre Tableau de Score. Le joueur ayant obtenu **le plus de points** gagne la partie ! En cas d'égalité, le joueur dont le Plateau comporte **le moins de Fausses Routes** l'emporte. Si l'égalité persiste, les joueurs se **partagent la victoire**.

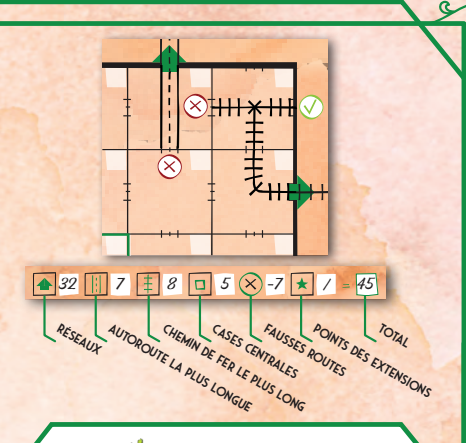

## **Crédits**

7

**Auteurs :** Hjalmar Hach, Lorenzo Silva **Illustratrice :** Marta Tanquilli **Conception graphique :** Rita Ottolini, Noa Vassalli **Chef de projet :** Lorenzo Silva **Directeur de la production :** Alessandro Pra' **Livret de règles :** Alessandro Pra'

## EDGE

**Relecture anglaise :** William Niebling **Version française par Edge Entertainment Traduction :** Pauline Marcel **Relecture :** Shan Deraze **Responsable éditorial :** Stéphane Bogard

**Plus d'informations sur EDGEENT.FR**

© 2018 Horrible Games, tous droits réservés. Aucune partie de ce produit ne peut être reproduite sans autorisation. Railroad Ink, Horrible Games et leurs logos sont ™ de Horrible Games. Adaptation française par Edge Entertainment. Importé et Distribué par Asmodee, 18 rue Jacqueline Auriol, Quartier Villaroy, BP40119, 78041 Guyancourt Cedex, France. Tél : 01 34 52 19 70. Conservez ces informations pour vos archives. Photos non contractuelles. Fabriqué en Chine. ATTENTION : Ne convient pas à un enfant de moins de 36 mois, de petits éléments pouvant être ingérés. Risques de suffocation.

## **Sorties reliées**  Calcul des scores

**Relier des Sorties ← est la façon principale de gagner des points dans** *Railroad Ink™***. À la fin de la** partie, chaque ensemble de Sorties **en aux autres** par un même Réseau de Voies vaut un nombre de **points** déterminé par le **nombre de ces Sorties** , comme indiqué sur les **Valeurs des Réseaux** de votre Plateau.

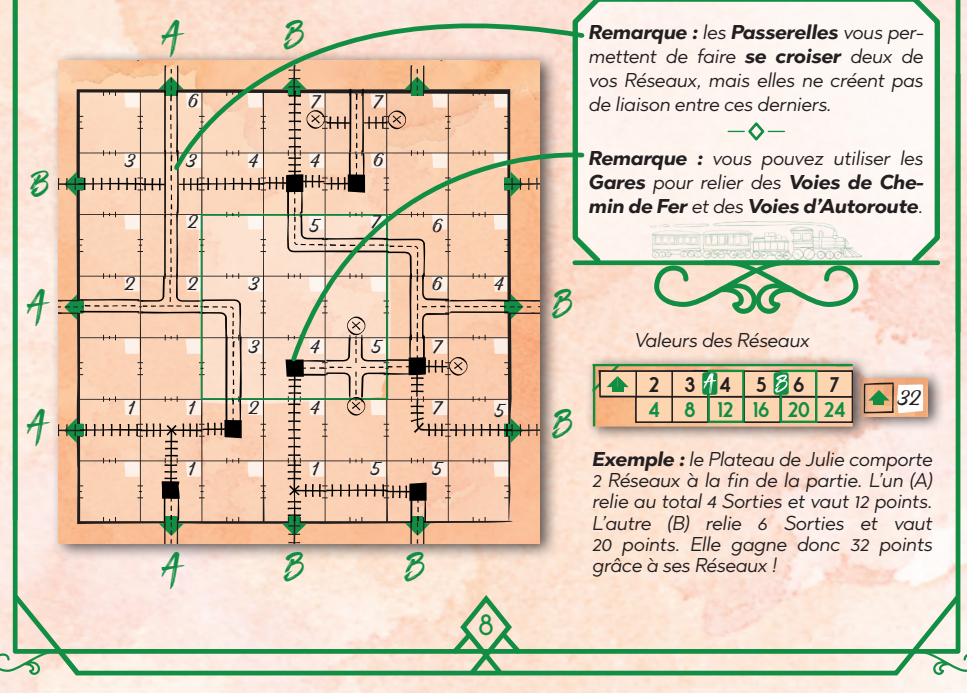

## **Points Bonus**

**2 3 4 5 6 la plus longue**, votre **Chemin de Fer le plus long** et vos **Cases Centrales**. Bien que les points obtenus en **reliant des Sorties** constituent la façon principale de gagner des points, ne sous-estimez pas le rôle des **Points Bonus** que vous pourrez gagner grâce à votre **Autoroute** 

9

**40 45**

Votre **Autoroute la plus longue** est la **série ininterrompue de cases adiacentes** dans lesquelles vous avez tracé des **Voies d'Autoroute** qui sont **reliées les unes aux autres** (sans compter les boucles ou embranchements), comme la Voie indiquée en bleu ci-contre. Vous gagnez **1 point par case** qui constitue votre plus longue section d'Autoroute. Les Gares **n'interrompent pas** votre Autoroute. Dans l'exemple ci-contre, l'Autoroute la plus longue comprend 8 cases.

Votre **Chemin de Fer le plus long** est déterminé de la même facon que votre Autoroute la plus longue, sauf que vous devez compter les **Voies de Chemin de Fer** et

non celles d'Autoroute. Par exemple, le Chemin de Fer le plus long est indiqué en vert ci-contre, et vaut 5 points.

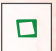

**4 8 12 16 20 24 28 32 36 10**

Vos **Cases Centrales** sont les 9 cases situées au centre de votre Plateau. Vous gagnez **1 point** pour chaque **Case Cen-**

**trale** dans laquelle vous avez tracé une Voie.

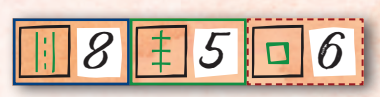

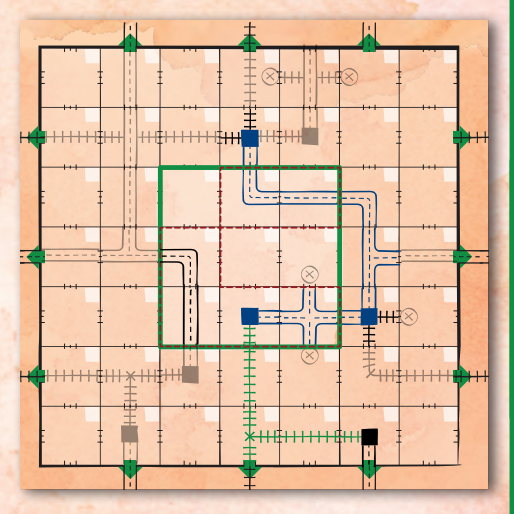

*Si vous possédez deux voies du même type, de même longueur (comportant le même nombre de cases) et que ce sont les plus longues, seule 1 des 2 compte dans votre score final.*

# $EXTENSTONS$

Lorsque vous vous sentez à l'aise avec les règles de base de *Railroad InkTM*, vous pouvez corser vos parties en utilisant 1 des 2 **Extensions facultatives** incluses dans cette boîte.

Si vous jouez avec une Extension  $\blacktriangledown$ , vous devez lancer **les dés de cette Extension** en même temps que les 4 dés Voie, au début de chaque round. De plus, chaque Extension peut **modifier le nombre de rounds** que vous devez jouer et introduit de **nouvelles façons de gagner des points**.

Au cours de la partie, suivez les **mêmes règles** que lors d'une partie normale, à l'exception des **changements** expliqués dans les pages suivantes.

À la fin de la partie, lorsque vous faites **la somme de vos points**, n'oubliez pas de compter les points que vous avez gagnés grâce à l'**Extension**  $\bigstar$  que vous utilisez, et de les inscrire dans la case correspondante de votre Tableau de Score.

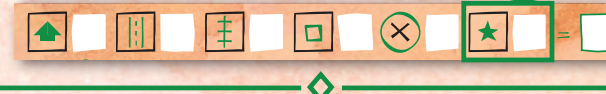

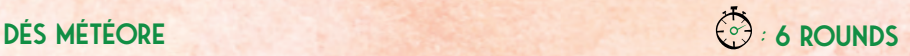

Les Météores vont semer le **chaos et la destruction** dans vos parties, mais ils recèlent également de précieux minéraux et minerais. Un Météore tombe à chaque round, ce qui crée un **Cratère** sur votre Plateau et **détruit toutes les Voies** sur lesquelles il est tombé. Mais si vos **Voies débouchent sur des Cratères**, vous pouvez collecter de précieuses ressources et **gagner des points supplémentaires**. Lorsque vous jouez avec l'**Extension Météore** , appliquez les **changements suivants** aux règles habituelles :

**24**

10

- ◊ La partie ne dure que **6 rounds**.
- ◊ L'un des dés Météore représente des **directions**, et l'autre des **distances**. Ils vous indiquent **où le Météore va tomber**, à partir de la case où un Météore est tombé pour la dernière fois. Au premier round, partez de la **Case Centrale**.

*Faces Distance*

*Faces Direction fixe*

*Vous pouvez choisir la direction de votre Météore.*

- Lorsqu'un Météore tombe sur une case, vous devez **tracer un Cratère** dans cette dernière. Si une Voie était tracée dans cette case, **vous devez l'effacer**.
- ◊ Indiquez la case sur laquelle le Météore est tombé en inscrivant, comme rappel, **un point** en haut à gauche de cette dernière. N'oubliez pas d'**effacer le point** du Cratère du **round précédent** !
- ◊ Si, pendant que vous le déplacez vers la case où il va tomber, le Météore **atteint le bord** du Plateau, il rebondit et repart dans la **direction opposée** pour terminer son déplacement.
- ◊ Si le Météore tombe sur une case qui **contient déjà un Cratère**, il continue à se déplacer dans la même direction jusqu'à ce qu'il tombe sur une **case libre**. S'il atteint le bord du Plateau, il **rebondit**.
- ◊ Au début du round, vous pouvez barrer une **Voie Spéciale** disponible de votre Plateau pour **ignorer les dés Météore** à ce round (cela est considéré comme **utiliser une Voie Spéciale**).
- ◊ À n'importe quel moment du round, vous pouvez effacer un Cratère afin de **tracer une nouvelle Voie** à la place.
- ◊ À la fin de la partie, vous gagnez **2 points par Voie dont l'extrémité ouverte est reliée à un Cratère** (ces extrémités ouvertes ne sont évidemment tere (ces extremites ouvertes ne sont evidemment<br>pas considérées comme des Fausses Routes).

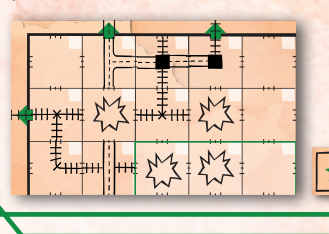

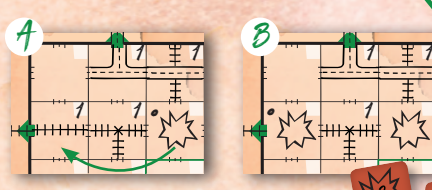

**2 3** **4**

**5 6 7 28 8 32 9 36 10 40 11 45 12 28 3 12 4 16 5 20 6 24 7**

*Exemple : le Météore est déplacé de 2 cases vers la gauche (A). Il tombe sur la Voie de Chemin de Fer droite, qui doit*  **2 3 4 5 6 7 8 9 10 11 12** *être remplacée par le nouveau Cratère (B).* **4 8 12 16 20 24 28 32 36 40 45**

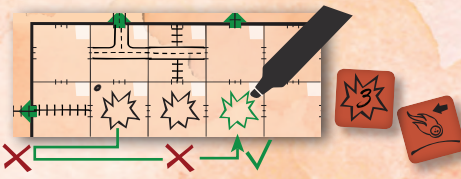

**2 3 4 5 6 7 8 9 10 11 12 2 3 4 5 6** *un Cratère, il se déplace donc de 1 case de plus. Exemple : le Météore doit se déplacer de 3 cases vers la gauche, mais il atteint le bord du Plateau après s'être déplacé de 1 case. Il rebondit et est déplacé de 2 cases vers la droite. Cette case contient* 

**32 9**

1

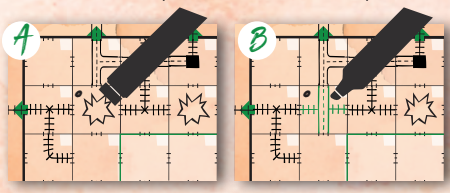

*Exemple : vous pouvez effacer un Cratère (A) pour tracer une Voie dans la même case (B). S'il s'agit de la case dans laquelle le Météore est tombé au dernier round, n'effacez pas le point! Il vous rappellera d'où partir pour déplacer le Météore au round suivant.*

11

**12** 12

## DÉS LAVE  $\widehat{\odot}$  : 6 ROUNDS

Les Volcans entrent en éruption, mais la construction des Voies doit continuer ! Contournez les Lacs de lave et empêchez-les de détruire vos Voies. Canalisez les écoulements de lave pour gagner des points supplémentaires. Vous gagnez également des **points supplémentaires** pour le **Lac de lave le plus grand** de votre Plateau. Lorsque vous jouez avec l'**Extension Lave** , appliquez les **changements suivants** aux règles habituelles :

- ◊ La partie ne dure que **6 rounds**.
- ◊ Au début de la partie, dessinez un Volcan dans la Case Centrale de votre Plateau.
- ◊ Lorsque vous tracez des Voies, vous **devez** tracer **au moins 1** dé Lave (vous pouvez également tracer les deux si vous le souhaitez. Vous devez toujours utiliser les 4 dés Voie).
- ◊ Les dés Lave que vous tracez **doivent** être **reliés** à de la Lave préexistante.
- ◊ À n'importe quel moment du round, si vous le souhaitez, vous pouvez **dessiner un nouveau Volcan** dans n'importe quelle case, tant qu'il n'est **pas adjacent** à de la Lave préexistante.
- ◊ S'il n'y a aucune case libre adjacente à un côté ouvert d'un Lac de lave, vous **devez** soit **dessiner un nouveau Volcan**, soit **effacer une Voie** pour libérer la case.
- ◊ Les côtés ouverts des Lacs de lave sont **considérés comme des Fausses Routes** à la fin de la partie.
- ◊ À la fin de la partie, vous gagnez **5 points** pour chaque Lac de lave sans côté ouvert. Vous gagnez également **1 point** pour chaque case occupée par votre **Lac de lave le plus grand** (même s'il n'est pas fermé).

*Exemple : Charles a tracé deux Lacs de lave sur son Plateau. Celui situé en haut à gauche est fermé (les côtés reliés aux bords* 

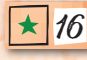

12 *du Plateau sont considérés comme étant adjacents à*  **2 3 4 5 6 7 8 9 10 11 12** *de la Lave) et lui rapporte 5 points. Le plus grand, au*  **4 8 12 16 20 24 28 32 36 40 45** *centre de son Plateau, comporte 1 côté ouvert, et lui rapporte donc 11 points, 1 par case.*

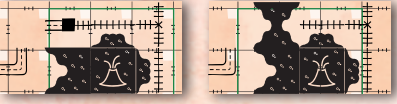

**4 2 8 3 12 4 16 5 20 6 24 7** *Gare pour libérer une case. Exemple : ci-dessus, Charles doit tracer le dé*  Lave de ce round, mais il ne lui reste qu'un seul *côté de Lac de lave ouvert. Il ne souhaite pas dessiner de nouveau Volcan, et doit donc effacer sa* 

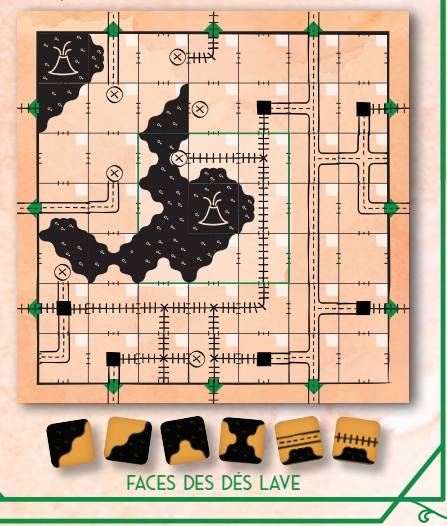